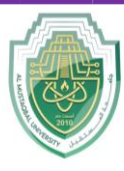

**College of Sciences Intelligent Medical System Department**

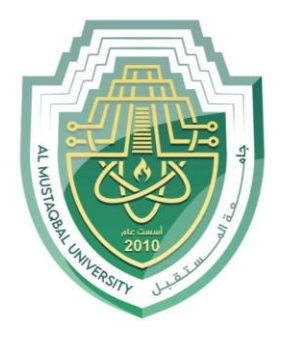

AL MUSTAQBAL UNIVERSITY

## **كلية العلوم قــســــــــــن االنظمة الطبية الذكية**

# **Lecture: (12)**

## **Looping And Iteration Part I**

**Subject: Computer Programming (I) Level: First Lecturer: Dr. Maytham N. Meqdad**

P a g e | 1 Study Year: 2023-2024

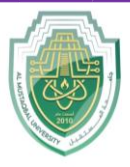

#### **College of Sciences Intelligent Medical System Department**

## **Java For Loop**

When you know exactly how many times you want to loop through a block of code, use the  $for$  loop instead of a while loop:

```
Syntax
for (statement 1; statement 2; statement 3) {
  // code block to be executed
}
```
**Statement 1** is executed (one time) before the execution of the code block.

**Statement 2** defines the condition for executing the code block.

**Statement 3** is executed (every time) after the code block has been executed.

The example below will print the numbers 0 to 4:

```
public class Main {
   public static void main(String[] args) {
     // Loop from 0 to 4
     for (int i = 0; i < 5; i++) {
       System.out.println(i); // Print the current value of i
     } 
   }
}
Output :
0
1
2
3
4
```
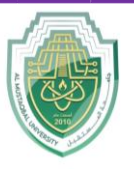

**College of Sciences Intelligent Medical System Department**

- This example will only print even values between 0 and 10:

```
public class Main {
   public static void main(String[] args) {
    for (int i = 0; i \le 10; i = i + 2) {
       System.out.println(i);
 } 
   }
}
```
- **This program iterates from 1 to 100 using a for loop, adding each number to the sum variable. Finally, it prints out the sum of all numbers from 1 to 100.**

```
public class SumNumbers {
     public static void main(String[] args) {
         int sum = 0;
         for (int i = 1; i <= 100; i++) {
             sum += i;
         }
         System.out.println("The sum of numbers from 1 to 100 is: " + sum);
     }
}
```
-

-

-

-

-

-

-

-

-

-

-

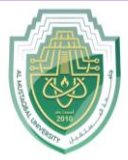

#### **College of Sciences**

**Intelligent Medical System Department**

- **Java program that calculates the average of 6 marks entered by the user using a for loop:**

```
import java.util.Scanner;
public class AverageMarks {
     public static void main(String[] args) {
         Scanner scanner = new Scanner(System.in);
         int totalMarks = 0;
         System.out.println("Enter the marks for 6 subjects:");
         // Input marks for 6 subjects
         for (int i = 1; i <= 6; i++) {
             System.out.print("Enter marks for subject " + i + ": ");
             int marks = scanner.nextInt();
             totalMarks += marks;
         }
         // Calculate average
         double average = (double) totalMarks / 6;
         // Display the average
         System.out.println("The average marks of the student is: " + 
average);
         scanner.close();
     }
```
**}**